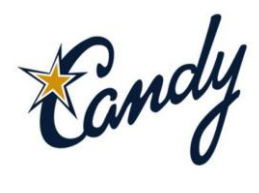

# **Recommended method to show delay effects**

#### **Original tender/contractual program**

The following is a recommended method on how to prove the effect of a delay in the project.

|                         |       |        | Start: 01 Jun 09 End: 21 Sep 09 Time Now: Not Updated |      |                                  |       |         |                     |          |                | <b>June 2009</b> |      |    |                |    | <b>July 2009</b> |                   |                        |                |    | August 2009 |    |                               | September 2009 |                   |    |                  |               | October |
|-------------------------|-------|--------|-------------------------------------------------------|------|----------------------------------|-------|---------|---------------------|----------|----------------|------------------|------|----|----------------|----|------------------|-------------------|------------------------|----------------|----|-------------|----|-------------------------------|----------------|-------------------|----|------------------|---------------|---------|
| $\overline{\mathbf{v}}$ |       | Act    |                                                       |      | Imposed                          |       | Current |                     |          | 5 <sup>1</sup> | 12               | 19   | 26 | 3 <sup>1</sup> | 10 | 17               | 24                | 31                     | 7 <sup>1</sup> | 14 | 21          | 28 |                               | 11             | 18                | 25 |                  | $\mathcal{G}$ | 16      |
|                         | T No. |        | <b>Activity Description</b>                           | Durn | Date                             | Start |         | Finish              | Float    |                | 10)              |      | 20 |                |    |                  | $30$ 40           |                        | 50             |    | 60          |    |                               | 70             | 80                |    | 90 <sub>1</sub>  |               | 100     |
|                         |       |        | A000 Original Tender program                          | 76   |                                  |       |         | 08 Jun 09 21 Sep 09 | $\theta$ | $\mathbf{f}$   |                  |      |    |                |    |                  |                   |                        |                |    |             |    |                               |                |                   |    |                  |               |         |
|                         |       |        | B A010 Sub structure                                  |      | 25 08 Jun 09 08 Jun 09 10 Jul 09 |       |         |                     |          | 0 A010         |                  |      |    |                |    |                  | Sub structure     |                        |                |    |             |    |                               |                |                   |    |                  |               |         |
|                         |       | A020   | Brick work                                            | 18   |                                  |       |         | 24 Jun 09 17 Jul 09 |          |                |                  | A028 |    |                |    |                  | <b>Brick work</b> |                        |                |    |             |    |                               |                |                   |    |                  |               |         |
|                         |       | A030   | Electrical 1st fix                                    | 15   |                                  |       |         | 06 Jul 09 24 Jul 09 |          |                |                  |      |    | A030           |    |                  |                   | Electrical 1st fix     |                |    |             |    |                               |                |                   |    |                  |               |         |
|                         |       | A040   | Plaster                                               | 10   |                                  |       |         | 17 Jul 09 30 Jul 09 |          |                |                  |      |    |                |    | A040             |                   | <b>Plaster</b> Plaster |                |    |             |    |                               |                |                   |    |                  |               |         |
|                         |       | A050   | Paint                                                 | 6    |                                  |       |         | 28 Jul 09 04 Aug 09 |          |                |                  |      |    |                |    |                  |                   | A050 <b>KNO</b> Paint  |                |    |             |    |                               |                |                   |    |                  |               |         |
|                         |       | A060   | Flectrical final fix                                  | 20   |                                  |       |         | 03 Aug 09 28 Aug 09 | 8        |                |                  |      |    |                |    |                  |                   | A060L                  |                |    |             |    | <b>D</b> Electrical final fix |                |                   |    |                  |               |         |
|                         |       | A070   | Finishes                                              | 30   |                                  |       |         | 03 Aug 09 11 Sep 09 |          |                |                  |      |    |                |    |                  |                   | A070                   |                |    |             |    |                               |                | <b>D</b> Finishes |    |                  |               |         |
|                         |       | A080   | Snag Period                                           |      |                                  |       |         | 14 Sep 09 18 Sep 09 |          |                |                  |      |    |                |    |                  |                   |                        |                |    |             |    |                               |                |                   |    | A088 Snag Period |               |         |
|                         |       | e A090 | Handover                                              |      | 1 21 Sep 09 21 Sep 09 21 Sep 09  |       |         |                     |          |                |                  |      |    |                |    |                  |                   |                        |                |    |             |    |                               |                |                   |    | A0902 andover    |               |         |

**Figure 1 - Original tender programme**

Use the original program (without progress) and base the program.

Use "**Update**" from the Planning menus and then select "**revise base program**" > "**base program**" button to save the base program. A base program will be saved together with the current program.

## **Add delays as activities**

|                      | Start: 01 Jun 09 End: 05 Oct 09 Time Now: Not Updated |             |                                  |       |                     |              |      |    | <b>June 2009</b> |    |                |                                    | <b>July 2009</b> |                   |    | August 2009 |                  |                                 |    |    | September 2009 |    |                               |                | October 2009 |    |
|----------------------|-------------------------------------------------------|-------------|----------------------------------|-------|---------------------|--------------|------|----|------------------|----|----------------|------------------------------------|------------------|-------------------|----|-------------|------------------|---------------------------------|----|----|----------------|----|-------------------------------|----------------|--------------|----|
| Act                  |                                                       |             | Imposed                          |       | Current             |              |      | 12 | 19               | 26 | 3 <sup>1</sup> | 10                                 | 17               | 24                | 31 | 4           | 21               | 28                              |    | 11 | 18             | 25 |                               | $\overline{9}$ | 16           | 23 |
| T No.                | <b>Activity Description</b>                           | <b>Durn</b> | Date                             | Start | Finish              | Float        |      |    |                  | 20 |                |                                    |                  |                   | 50 |             | 60               |                                 | 70 |    |                |    |                               |                | 100          |    |
|                      | $=$ 1 A100 Project delays                             | 21          |                                  |       | 19 Jun 09 17 Jul 09 | $-10$ $\leq$ |      |    |                  |    |                |                                    |                  |                   |    |             |                  |                                 |    |    |                |    |                               |                |              |    |
|                      | $\equiv$ 2 A110 Delay One - Electr appointment        | 21          |                                  |       | 19 Jun 09 17 Jul 09 | $-10$        |      |    |                  |    |                |                                    |                  |                   |    |             |                  |                                 |    |    |                |    |                               |                |              |    |
| $s$ A <sub>120</sub> | Appointment of subcontractor                          |             | 1 19 Jun 09 19 Jun 09 19 Jun 09  |       |                     | $-10$        |      |    |                  |    |                | A1 DB Appointment of subcontractor |                  |                   |    |             |                  |                                 |    |    |                |    |                               |                |              |    |
| A130                 | Design and procurement period                         | 20          |                                  |       | 22 Jun 09 17 Jul 09 | $-10$        |      |    | A130             |    |                |                                    |                  |                   |    |             |                  | p Design and procurement period |    |    |                |    |                               |                |              |    |
|                      | <sup>=</sup> 1 A000 Original Tender program           | 86          |                                  |       | 08 Jun 09 05 Oct 09 | $-10$        |      |    |                  |    |                |                                    |                  |                   |    |             |                  |                                 |    |    |                |    |                               |                |              |    |
|                      | A010 Sub structure                                    |             | 25 08 Jun 09 08 Jun 09 10 Jul 09 |       |                     | $\theta$     | 4010 |    |                  |    |                |                                    |                  | Sub structure     |    |             |                  |                                 |    |    |                |    |                               |                |              |    |
|                      | A020 Brick work                                       | 18          |                                  |       | 24 Jun 09 17 Jul 09 | $\theta$     |      |    | A0214            |    |                |                                    |                  | <b>Drick work</b> |    |             |                  |                                 |    |    |                |    |                               |                |              |    |
|                      | A030 Electrical 1st fix                               | 15          |                                  |       | 20 Jul 09 07 Aug 09 | $-10$        |      |    |                  |    |                |                                    |                  |                   |    |             |                  | Electrical 1st fix              |    |    |                |    |                               |                |              |    |
|                      | A040 Plaster                                          | 10          |                                  |       | 31 Jul 09 13 Aug 09 | $-10$        |      |    |                  |    |                |                                    |                  |                   |    |             | <b>D</b> Plaster |                                 |    |    |                |    |                               |                |              |    |
|                      | A050 Paint                                            | 6           |                                  |       | 11 Aug 09 18 Aug 09 | $-10$        |      |    |                  |    |                |                                    |                  |                   |    | A050 Paint  |                  |                                 |    |    |                |    |                               |                |              |    |
|                      | A060 Electrical final fix                             | 20          |                                  |       | 17 Aug 09 11 Sep 09 | $-2$         |      |    |                  |    |                |                                    |                  |                   |    |             |                  |                                 |    |    |                |    | <b>b</b> Electrical final fix |                |              |    |
|                      | A070 Finishes                                         | 30          |                                  |       | 17 Aug 09 25 Sep 09 | $-10$        |      |    |                  |    |                |                                    |                  |                   |    |             |                  |                                 |    |    |                |    | Finishes                      |                |              |    |
| A080                 | Snag Period                                           |             |                                  |       | 28 Sep 09 02 Oct 09 | $-10$        |      |    |                  |    |                |                                    |                  |                   |    |             |                  |                                 |    |    |                |    | A008 Period                   |                |              |    |
|                      | e A090 Handover                                       |             | 1 21 Sep 09 05 Oct 09 05 Oct 09  |       |                     | $-10$        |      |    |                  |    |                |                                    |                  |                   |    |             |                  |                                 |    |    |                |    | A0902 Handover                |                |              |    |

**Figure 2 - Delay one**

Add the delays as an activity or sequence of activities with a "contract start date" or "imposed date" as the actual date when the delay happened.

Now link the "delay activity" to the relevant "contractual' activity – refer fig 2 above. The "knock-on" effect of this link will show in the float column – (Important: You must have an end constraint/contract end to see the real effect i.e. negative float – refer to activity A090 in example).

|                      |                                                                       |                |                                 |       |                     |                  |    | June 2009      |                 |                 | <b>July 2009</b> |                                              |                   |                             | August 2009      |    |    |    |    | September 2009                |                     | October 2 |
|----------------------|-----------------------------------------------------------------------|----------------|---------------------------------|-------|---------------------|------------------|----|----------------|-----------------|-----------------|------------------|----------------------------------------------|-------------------|-----------------------------|------------------|----|----|----|----|-------------------------------|---------------------|-----------|
| Act                  |                                                                       |                | Imposed                         |       | Current             |                  | 12 | 19             | 26              | 10              | 17               | 24                                           | 31                |                             | 14               | 21 | 28 |    | 11 | 18                            | 25                  |           |
| T No.                | <b>Activity Description</b>                                           |                | Durn Date                       | Start | Finish              | Float            | 10 |                | 20 <sup>1</sup> | 30 <sup>°</sup> |                  | 40                                           |                   |                             |                  | 60 |    | 70 |    | 80                            |                     |           |
|                      | 1 A100 Project delays                                                 | 21             |                                 |       | 19 Jun 09 17 Jul 09 | $-42$            |    |                |                 |                 |                  |                                              |                   |                             |                  |    |    |    |    |                               |                     |           |
|                      | $\boxplus$ 2 A110 Delay One - Electr appointment                      | 21             |                                 |       | 19 Jun 09 17 Jul 09 | $\theta$         |    |                |                 |                 |                  | Delay One - Electr appointment               |                   |                             |                  |    |    |    |    |                               |                     |           |
|                      | $\boxdot$ 2 A140 Delay Two - 4 day strike                             | $\overline{4}$ |                                 |       | 23 Jun 09 26 Jun 09 | $-4$             |    |                |                 |                 |                  |                                              |                   |                             |                  |    |    |    |    |                               |                     |           |
| $s$ A <sub>150</sub> | Brick layers strike (4 work days lost) 423 Jun 09 23 Jun 09 26 Jun 09 |                |                                 |       |                     | $-4$             |    |                |                 |                 |                  | A1 DE Brick layers strike (4 work days lost) |                   |                             |                  |    |    |    |    |                               |                     |           |
| $\Box$ 1             | A000 Original Tender program                                          | 76             |                                 |       | 12 Jun 09 25 Sep 09 | $-4$             |    |                |                 |                 |                  |                                              |                   |                             |                  |    |    |    |    |                               |                     |           |
| A010                 | Sub structure                                                         | 25             |                                 |       | 12 Jun 09 16 Jul 09 | $-4$             |    | $\blacksquare$ |                 |                 |                  | Sub structure                                |                   |                             |                  |    |    |    |    |                               |                     |           |
| A020                 | Brick work                                                            | 18             |                                 |       | 30 Jun 09 23 Jul 09 | $-4$             |    |                | - 13            |                 |                  |                                              | <b>Brick work</b> |                             |                  |    |    |    |    |                               |                     |           |
| A030                 | Electrical 1st fix                                                    | 15             |                                 |       | 10 Jul 09 30 Jul 09 | $-4$             |    |                |                 |                 |                  |                                              |                   | <b>D</b> Electrical 1st fix |                  |    |    |    |    |                               |                     |           |
| A040                 | Plaster                                                               | 10             |                                 |       | 23 Jul 09 05 Aug 09 | $-4$             |    |                |                 |                 |                  |                                              |                   |                             | <b>D</b> Plaster |    |    |    |    |                               |                     |           |
|                      | A050 Paint                                                            | 6              |                                 |       | 03 Aug 09 10 Aug 09 | $-4$             |    |                |                 |                 |                  |                                              |                   | <b>Paint</b>                |                  |    |    |    |    |                               |                     |           |
| A060                 | Electrical final fix                                                  | 20             |                                 |       | 07 Aug 09 03 Sep 09 |                  |    |                |                 |                 |                  |                                              |                   |                             |                  |    |    |    |    | <b>B</b> Electrical final fix |                     |           |
| A070                 | Finishes                                                              | 30             |                                 |       | 07 Aug 09 17 Sep 09 | $-4$             |    |                |                 |                 |                  |                                              |                   |                             |                  |    |    |    |    |                               | Finishes            |           |
| A080                 | Snag Period                                                           | 5              |                                 |       | 18 Sep 09 24 Sep 09 | $-4$             |    |                |                 |                 |                  |                                              |                   |                             |                  |    |    |    |    |                               | Snag Period         |           |
|                      | e A090 Handover                                                       |                | 1 21 Sep 09 25 Sep 09 25 Sep 09 |       |                     | $\cdot$ $\Delta$ |    |                |                 |                 |                  |                                              |                   |                             |                  |    |    |    |    |                               | <b>DOD</b> Handover |           |

**Figure 3 - Delay two – Effect indicated separately**

Should an activity be delayed while in-progress, add the delay as an activity and then link the delay to the original activity with a end-end link and a lag that shows the remaining workdays after the delay.

#### **Show the effect of each delay separately**

As delays on a project would most likely run concurrently; using this method would make it easy to show each individual delay's effect on the overall project. You can just (temporarily) remove the links between the original program and the other delays to show just the one delay's effect.

This method will also make it easier to remove any delays that might not be approved by the client; without affecting the other delays. Note figures 2 and 3 shows each delay effect separately.

### **Show the combined effect of concurrent delays**

|                          |                      | <b>Tender Program: 1.1 Standard Barchart</b>          |                 |                                 |                     |         |            |    |                  |    |                                    |                 |                  |                        |    |                                              |   |                  |                    |    |    |                |                               |          | $\blacksquare$ $\blacksquare$ $\blacksquare$ $\blacksquare$ |     |
|--------------------------|----------------------|-------------------------------------------------------|-----------------|---------------------------------|---------------------|---------|------------|----|------------------|----|------------------------------------|-----------------|------------------|------------------------|----|----------------------------------------------|---|------------------|--------------------|----|----|----------------|-------------------------------|----------|-------------------------------------------------------------|-----|
| C Edit                   |                      | View Tools Barchart Histogram Progress Estimate       |                 |                                 |                     |         |            |    |                  |    |                                    |                 |                  |                        |    |                                              |   |                  |                    |    |    |                |                               |          | QQXAMG                                                      |     |
|                          |                      | Start: 01 Jun 09 End: 05 Oct 09 Time Now: Not Updated |                 |                                 |                     |         |            |    |                  |    |                                    |                 |                  |                        |    |                                              |   |                  |                    |    |    |                |                               |          |                                                             |     |
|                          |                      |                                                       |                 |                                 |                     |         |            |    | <b>June 2009</b> |    |                                    |                 | <b>July 2009</b> |                        |    |                                              |   | August 2009      |                    |    |    | September 2009 |                               |          | October 2009                                                |     |
| $\vert \mathbf{r} \vert$ | Act                  |                                                       |                 | Imposed                         |                     | Current |            | 12 | 19               | 26 |                                    | 10              | 17               | 24                     | 31 |                                              | 4 | 21               | 28                 |    | 11 | 18             | 25                            |          | $\mathcal{G}$                                               | 16  |
|                          | T No.                | <b>Activity Description</b>                           | Durn            | Date                            | Start               | Finish  | Float      |    |                  | 20 |                                    | 30 <sup>1</sup> |                  | 40                     |    | 50                                           |   | 60               |                    | 70 |    | 80             |                               | 90       |                                                             | 100 |
|                          |                      | $=1$ A100 Project delays                              | 21              |                                 | 19 Jun 09 17 Jul 09 |         | $-10$ $-1$ |    |                  |    |                                    |                 |                  |                        |    |                                              |   |                  |                    |    |    |                |                               |          |                                                             |     |
|                          |                      | 2 A110 Delay One - Electr appointment                 | 21              |                                 | 19 Jun 09 17 Jul 09 |         | $-10$      |    |                  |    |                                    |                 |                  |                        |    |                                              |   |                  |                    |    |    |                |                               |          |                                                             |     |
|                          | $s$ A12 $\theta$     | Appointment of subcontractor                          |                 | 1 19 Jun 09 19 Jun 09 19 Jun 09 |                     |         | $-10$      |    |                  |    | A1E & Appointment of subcontractor |                 |                  |                        |    |                                              |   |                  |                    |    |    |                |                               |          |                                                             |     |
|                          | A130                 | Design and procurement period                         | 20              |                                 | 22 Jun 09 17 Jul 09 |         | $-10$      |    | A130             |    |                                    |                 |                  |                        |    | Design and procurement period                |   |                  |                    |    |    |                |                               |          |                                                             |     |
|                          |                      | $\equiv$ 2 A140 Delay Two - 4 day strike              | $\overline{4}$  |                                 | 23 Jun 09 26 Jun 09 |         | $-4$       |    |                  |    |                                    |                 |                  |                        |    |                                              |   |                  |                    |    |    |                |                               |          |                                                             |     |
|                          | $s$ A <sub>150</sub> | Brick layers strike (4 work days lost)                |                 | 4 23 Jun 09 23 Jun 09 26 Jun 09 |                     |         | $-4$       |    |                  |    |                                    |                 |                  |                        |    | A1DEP Brick layers strike (4 work days lost) |   |                  |                    |    |    |                |                               |          |                                                             |     |
|                          |                      | <b>El A000 Original Tender program</b>                | 82              |                                 | 12 Jun 09 05 Oct 09 |         | $-10$      |    |                  |    |                                    |                 |                  |                        |    |                                              |   |                  |                    |    |    |                |                               |          |                                                             |     |
|                          |                      | A010 Sub structure                                    | 25              |                                 | 12 Jun 09 16 Jul 09 |         | $-4$       |    |                  |    |                                    |                 |                  | <b>b</b> Sub structure |    |                                              |   |                  |                    |    |    |                |                               |          |                                                             |     |
|                          |                      | A020 Brick work                                       | 18              |                                 | 30 Jun 09 23 Jul 09 |         | $-4$       |    |                  |    |                                    |                 |                  |                        |    | <b>D</b> -Brickwork                          |   |                  |                    |    |    |                |                               |          |                                                             |     |
|                          | A838                 | Electrical 1st fix                                    | 15              |                                 | 20 Jul 09 07 Aug 09 |         | $-10$      |    |                  |    |                                    |                 |                  |                        |    |                                              |   |                  | Electrical 1st fix |    |    |                |                               |          |                                                             |     |
|                          |                      | A040 Plaster                                          | 10              |                                 | 31 Jul 09 13 Aug 09 |         | $-10$      |    |                  |    |                                    |                 |                  |                        |    |                                              |   | <b>b</b> Plaster |                    |    |    |                |                               |          |                                                             |     |
|                          |                      | A050 Paint                                            | $6\overline{6}$ |                                 | 11 Aug 09 18 Aug 09 |         | $-10$      |    |                  |    |                                    |                 |                  |                        |    |                                              |   | A050 Paint       |                    |    |    |                |                               |          |                                                             |     |
|                          | A060                 | Electrical final fix                                  | 20              |                                 | 17 Aug 09 11 Sep 09 |         | $-2$       |    |                  |    |                                    |                 |                  |                        |    |                                              |   |                  |                    |    |    |                | <b>b</b> Electrical final fix |          |                                                             |     |
|                          | <b>AR78</b>          | Finishes                                              | 30              |                                 | 17 Aug 09 25 Sep 09 |         | $-10$      |    |                  |    |                                    |                 |                  |                        |    |                                              |   |                  |                    |    |    |                |                               | Finishes |                                                             |     |
|                          | A080                 | Snag Period                                           |                 |                                 | 28 Sep 09 02 Oct 09 |         | $-10$      |    |                  |    |                                    |                 |                  |                        |    |                                              |   |                  |                    |    |    |                |                               |          | A008 C Snag Peri                                            |     |
| le                       |                      | A090 Handover                                         |                 | 1 21 Sep 09 05 Oct 09 05 Oct 09 |                     |         | $-10$      |    |                  |    |                                    |                 |                  |                        |    |                                              |   |                  |                    |    |    |                |                               |          | A0901 Handove                                               |     |

**Figure 4 - Combined delay effect**

Once all the concurrent delays have been approved it is easy to show the combined effect on the project end date; as illustrated in fig 4 above.

## **Disadvantages of using the calendar "non-work days" to illustrate delays.**

Another method of showing delay effects is to add the delays as non-work days on the calendar. This might prove to be more cumbersome due to the following reasons:

- A non work day affects **ALL** the activities that have been allocated to that calendar.
- There are only 9 default calendars; so making a calendar for more than 9 delays will not be possible.
- Showing concurrent delays using the calendar do not give you such a clear picture as the previous described method.
- Adjusting the calendar for "non-approved" delays that run concurrent with approved delays might become difficult and might also lead to errors.